### **第四章 程序设计基础**

# **项目范例**

# **《设计购买纪念品的最佳方案》**

**主题→规划→探究→实施→成果→评价**

**开展项目学习活动的全过程**

运用计算机解决实际问题的过程中,如编程找出购买物品 (服务)的最佳方案,就需要有一种能够实现人机交互的 语言,而这种语言就是计算机程序设计语言。

# 项目目标 **Python**程序设计语言的基础知识

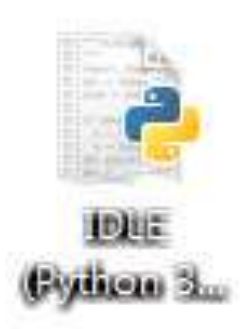

写程序即给计算机下它能执行的指令,你需要一 个字母一个字母地(英文)把代码自己敲进去, 在敲代码的过程中,初学者经常会敲错代码: 拼写不对,

大小写不对,

混用中文标点(要用英文),

混用空格和**Tab**键,

所以,你需要仔细地检查、对照,才能以最快的 速度掌握如何写程序。

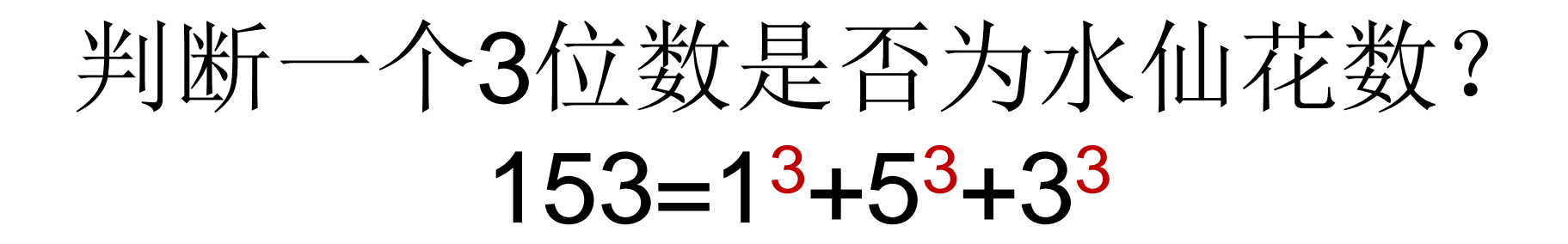

字母 单词 句型

常量、变量;数据类型; 列表: 函数: 运算符 算术表达式、条件表达式、关系表达式 赋值语句 顺序结构、选择结构、循环结构

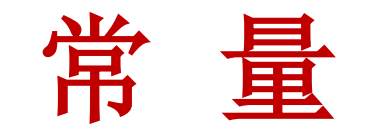

### 所谓常量就是不能变的变量, 比如常用的数学常数π就是一个常量。

### $\pi \ddot{\mathbb{H}} \, \mathbb{1}$ :

 $\gg$ import math  $\gg$ math.pi

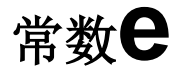

布尔值:True(逻辑真)和False(逻辑假)。 布尔值区分大小写,也就是说true和TRUE不能等同于 True。值是 *1* 和 *0*,它们可以和数字相加。

```
>> False
False
>> false
Traceback (most recent call last):
  File "\langlepyshell#5>", line 1, in \langlemodule>
    false
NameError: name 'false' is not defined
```
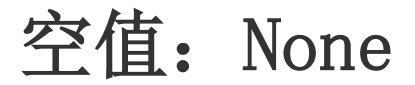

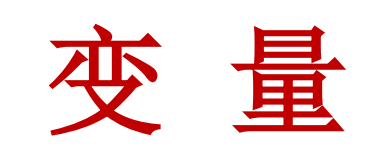

#### 变量是内存中命名的存储位置,与常量不同的是变量的值是可以动态变化的;

变量的概念基本上和代数的方程变量是一致的,只是在计算机程序中,变量不 仅可以是教,还可以是任意数据类型。 变量在程序中就是用一个变量名表示了, python中变量的命名规则如下:变 量名必须是大小写英文、数字和下划线**\_**的组合,且不能以数字为开头。

每个变量在使用前都必须赋值,变量赋值以后该变量才会被创建。

在 Python 中,变量就是变量,它没有类型,我们所说的"类型"是变量所指的内存 中对象的类型。

等号(=)用来给变量赋值。

等号(=)运算符左边是一个变量名,等号(=)运算符右边是存储在变量中的值。

python中已经被使用的一些关键字不能用于声明变量; 注: python的变量不需要声明, 可以直接使用赋值运算符对其进行赋值操作, 根 据所赋的值来决定其数据类型;

python中已经被使用的关键字包含:

['and', 'as', 'assert', 'break', 'class', 'continue', 'def', 'del', 'elif', 'else', 'except', 'exec', 'finally', 'for', 'from', 'global', 'if', 'import', 'in', 'is', 'lambda', 'not', 'or', 'pass', 'print', 'raise', 'return', 'try', 'while', 'with', 'yield']

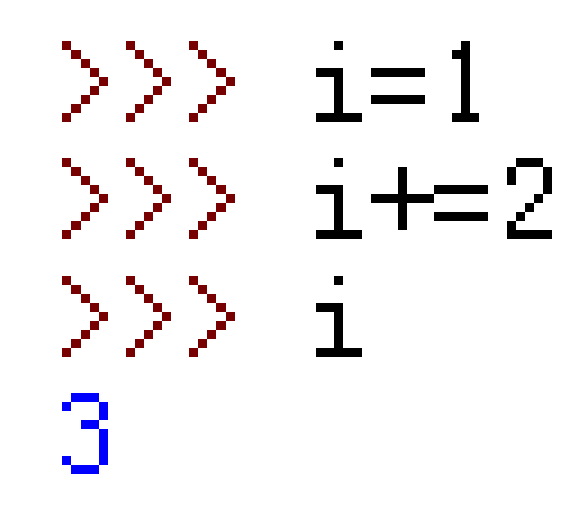

+小键盘

==

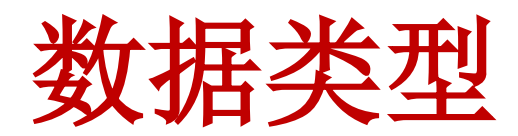

### 数 据 类 型

计算机能处理的远不止数值,还可以处理文本、图形、音频、视频、网页等 各种各样的数据,不同的数据,需要定义不同的数据类型。在**Python**中, 能够直接处理的数据类型有以下几种:

Number (数字) String(字符串) List (列表)

Tuple(元组) Set(集合) Dictionary(字典)

内置的 type() 函数可以用来查询变量所指的对象类型。

#### 整数**int**

**Python**可以处理任意大小的整数,当然包括负整数,在程序中的表示方法和数 学上的写法一模一样,例如:**1**,**100**,**-8080**,**0**,等等。

#### 浮点数**float**

是小数,之所以称为浮点数,是因为按照科学记数法表示时, 点位置是可变的,比如, 1.23x109和12.3x108是完全相等的。 点数可以用数学写法,如**1.23**,**3.14**,**-9.01**,等等。但是对于很大或很小的浮 点数,就必须用科学计数法表示,把**10**用**e**替代,**1.23x109**就是**1.23e9**,或者 **12.3e8**,**0.000012**可以写成**1.2e-5**,等等。

字符串

字符串是以单引号**'**或双引号**"**括起来的任意文本,比如**'abc'**,**"xyz"**等等。 比如**"I'm OK"**包含的字符是**I**, **'**,**m**,空格,**O**,**K**这**6**个字符。

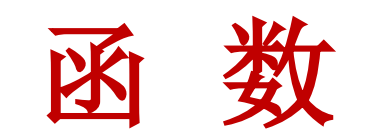

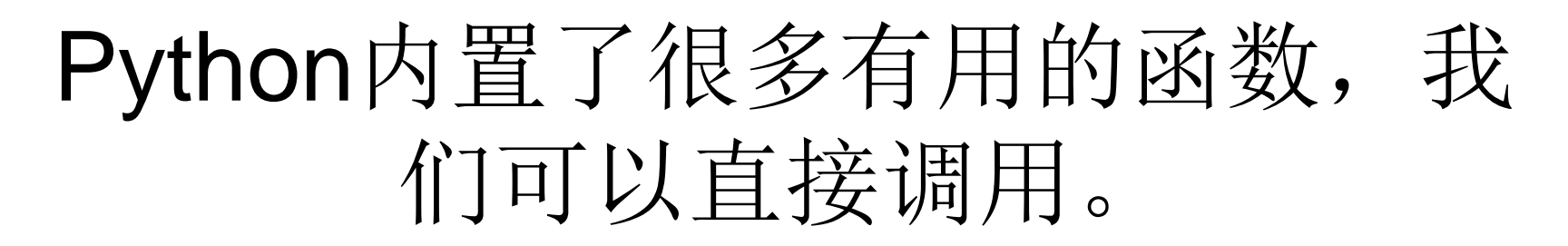

- 求最大值
- $\gg$  max(2, 3, 1, -5) 3
- 求绝对值|x|  $\gg$  abs(-20) 20
- ?0 ?20

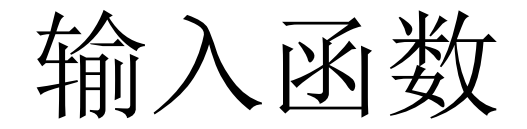

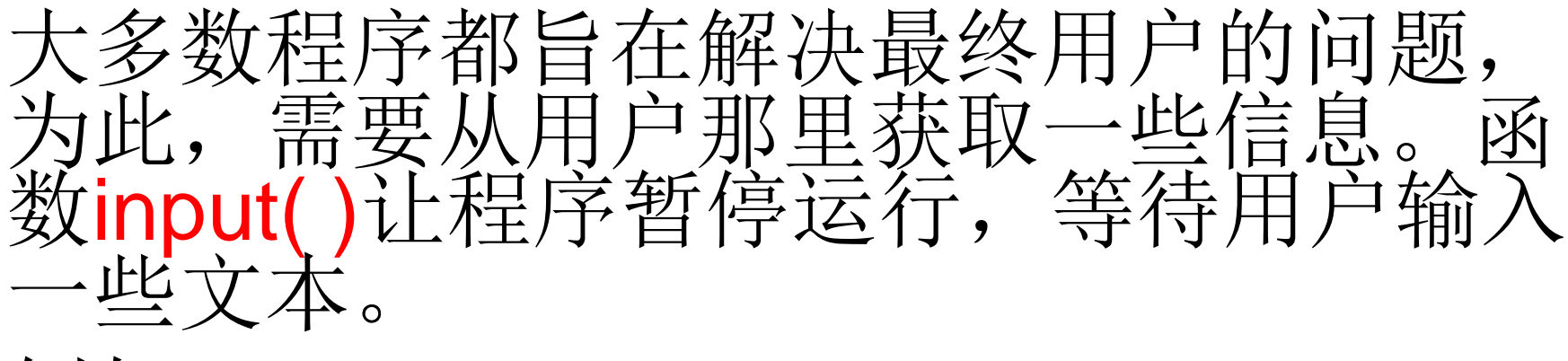

## 例如:

### name = input("Please input your name:") 当你输入name = input()并按下回车后,Python交互式命令行就在等待你的 输入了。这时,你可以输入任意字符,然后按回车后完成输入。

输入完成后,不会有任何提示,Python交互式命令行又回到>>>状态了。 那我们刚才输入的内容到哪去了?答案是存放到name变量里了。可以直接 输入name查看变量内容:

### print('Hello'+name)

# 使用函数input()时, Python将用 户输入解读为字符串

使用**int()**函数将字符串转换为整数,语法如下: int(x)

**使用float()函数将字符串或数字转换为浮点 数,语法如下:** float(x)

```
a=input( )
20
type(a)
```
**a+1**

**x+1**

**x+'b'**

**a+'b'**

**x=int(a)**

**使用eval()函数计算字符串中的有效 python表达式,并返回结果,语法如下:** eval(x)

# **type(x) y=str(x) y+'b'**

**x=20**

**使用str()函数将数值转换为字符串,语法如下:** str(x)

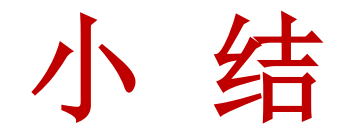

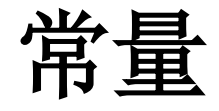

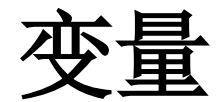

### 数据类型

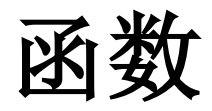

#### **1**.按变量名的命名规则,下面字符中不能用于构成变量名的是() **A.**字母 **B.**数字 **C.下划线 √**

2. 实现将数值转换成字符串的函数是 ( ) **A**.**str( ) B.int( ) C.float( ) D.eval( ) √**

**√ A**.**str( ) B.int( ) C.float( ) D.input( )3**.实现将字符转换成小数的函数是 ( )

### 下列选项中,能作为变量名的是( )。 **A while B 4A123 C a%c √D dist**